# **PAN-OS Syslog Integration**

**Tech Note** 

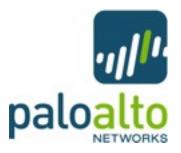

### Log Formats

There are four log types that PAN-OS can generate: traffic, threat, config, and system. All are formatted as comma-separated value (CSV) strings. Below are the field definitions for each log type. The fields flagged as FUTURE\_USE do not currently have predictable, useful information in them.

#### **TRAFFIC**

FUTURE\_USE, Receive Time, Serial Number, Type, Subtype, FUTURE\_USE, FUTURE\_USE, Source IP, Destination IP, NAT Source IP, NAT Destination IP, Rule Name, Source User, Destination User, Application, Virtual System, Source Zone, Destination Zone, Ingress Interface, Egress Interface, Log Forwarding Profile, FUTURE\_USE, Session ID, Repeat Count, Source Port, Destination Port, NAT Source Port, NAT Destination Port, Flags, Protocol, Action, Bytes, FUTURE\_USE, FUTURE\_USE, Packets, Start Time, Elapsed Time, Category, FUTURE\_USE

#### **Action Field**

| Value | Meaning                                                     |
|-------|-------------------------------------------------------------|
| allow | session was allowed by policy                               |
| deny  | session was denied by application policy                    |
| drop  | session denied due to no allow rule or port-based deny rule |

#### **THREAT**

FUTURE\_USE, Receive Time, Serial Number, Type, Subtype, FUTURE\_USE, FUTURE\_USE, Source IP, Destination IP, NAT Source IP, NAT Destination IP, Rule Name, Source User, Destination User, Application, Virtual System, Source Zone, Destination Zone, Ingress Interface, Egress Interface, Log Forwarding Profile, FUTURE\_USE, Session ID, Repeat Count, Source Port, Destination Port, NAT Source Port, NAT Destination Port, Flags, Protocol, Action, Miscellaneous, Threat ID, Category, Severity, Direction

# **Subtype Field**

| Value         | Meaning                                           |  |
|---------------|---------------------------------------------------|--|
| url           | URL filtering log                                 |  |
| virus         | virus detection                                   |  |
| spyware       | spyware detection                                 |  |
| vulnerability | vulnerability exploit detection                   |  |
| file          | file type log                                     |  |
| scan          | scan detected via Zone Protection Profile         |  |
| flood         | flood detected via Zone Protection Profile        |  |
| data          | data pattern detected from Data Filtering Profile |  |

### **ThreatID Field**

| Value            | Meaning                         |
|------------------|---------------------------------|
| 8000 - 8099      | scan detection                  |
| 8500 - 8599      | flood detection                 |
| 9999             | URL filtering log               |
| 10000 – 19999    | sypware phone home detection    |
| 20000 – 29999    | spyware download detection      |
| 30000 - 44999    | vulnerability exploit detection |
| 52000 - 52999    | filetype detection              |
| 60000 - 69999    | data filtering detection        |
| 100000 - 4000000 | virus detection                 |

### **Action Field**

| Value            | Meaning                                                                     |  |
|------------------|-----------------------------------------------------------------------------|--|
| alert            | threat or URL detected but not blocked                                      |  |
| allow            | flood detection alert                                                       |  |
| deny             | flood detection mechanism activated and deny traffic based on configuration |  |
| drop             | threat detected and associated session was dropped                          |  |
| drop-all-packets | threat detected and session remains, but drops all packets                  |  |

| Value        | Meaning                                                                                |
|--------------|----------------------------------------------------------------------------------------|
| reset-client | threat detected and a TCP RST is sent to the client                                    |
| reset-server | threat detected and a TCP RST is sent to the server                                    |
| reset-both   | threat detected and a TCP RST is sent to both the client and the server                |
| block-url    | a URL request was blocked because it matched a URL category that was set to be blocked |

#### **Direction Field**

| Value | Meaning                                     |
|-------|---------------------------------------------|
| 0     | direction of the threat is client to server |
| 1     | direction of the threat is server to client |

#### **CONFIG**

FUTURE\_USE, Receive Time, Serial Number, Type, Subtype, FUTURE\_USE, FUTURE\_USE, Host, Virtual System, Command, Admin, Client, Result, Configuration Path

#### **SYSTEM**

FUTURE\_USE, Receive Time, Serial Number, Type, Subtype, FUTURE\_USE, FUTURE\_USE, Virtual System, Event ID, Object, FUTURE\_USE, FUTURE\_USE, Module, Severity, Description

### **General Flag Field**

The traffic and threat log types have a *flag* field that contains unique information about that particular event. This field can be decoded by ANDing the following values with the logged value:

| Value  | Meaning                                                              |  |
|--------|----------------------------------------------------------------------|--|
| 0x8000 | extra data captured (usually PCAP of threat or app)                  |  |
| 0x0200 | IPv6 session                                                         |  |
| 0x0100 | SSL session was decrypted                                            |  |
| 0x0080 | session was denied via url filtering                                 |  |
| 0x0040 | session was NAT'ed                                                   |  |
| 0x0020 | user information for the session was captured via the captive portal |  |
| 0x0008 | X-Forwarded-For value from a proxy is in the source user field       |  |

| Value  | Meaning                                          |
|--------|--------------------------------------------------|
| 0x0004 | log was for a proxy transaction within a session |

# Sending the Device Hostname in the Syslog Messages

There are two options for the syslog format when sent from the device. By default, the messages do not include the device hostname in the header. To include this, make sure it is configured on the *Setup* screen on the *Device* tab in the web interface.

## **Syslog Facility**

The syslog facility can be configured within the system when setting the syslog destination. Multiple syslog settings can be configured and referenced by the various log forwarding function if desired. The available facilities are: user, local0, local1, local2, local3, local4, local5, local6, and local7.

# **Syslog Severity**

The syslog severity is set based on the log type and contents.

| Log Type/Severity             | Syslog Severity |
|-------------------------------|-----------------|
| TRAFFIC                       | INFO            |
| CONFIG                        | INFO            |
| THREAT/SYSTEM – Informational | INFO            |
| THREAT/SYSTEM – Low           | NOTICE          |
| THREAT/SYSTEM – Medium        | WARNING         |
| THREAT/SYSTEM – High          | ERROR           |
| THREAT/SYSTEM – Critical      | CRITICAL        |